<span id="page-0-1"></span>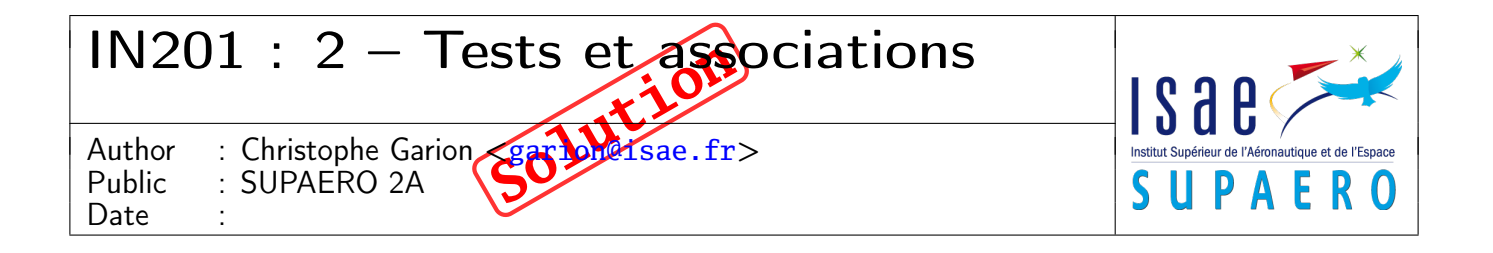

#### Résumé

Le but de ce TP est de construire des tests unitaires avec JUnit et d'implanter une association en Java.

# 1 Contenu

Ce corrigé succinct contient les réponses au TP numéro 2. Le corrigé de la partie implantation en Java est disponible sur <http://www.tofgarion.net/lectures/IN201>.

# 2 Élémentaire mon cher Watson !

Vous avez fait l'erreur de laisser le soin à votre binôme de finir le premier TP d'IN201 dans lequel il fallait construire une classe Orbite. Malheureusement, il a préféré copier le code de la classe Orbite sur un autre binôme. Un malheur ne venant jamais seul, cet idiot il a voulu ajouter quelques « personnalisations » dans le code pour qu'on ne détecte pas le plagiat et « corriger » quelques erreurs et évidemment, la classe ne fonctionne plus. Pour couronner le tout, il est parti en soirée et ne vous a laissé que le bytecode de la classe Orbite, ayant effacé par mégarde le code source en le prenant pour un virus récupéré sur Internet. . .

Le but de cet exercice est de trouver les erreurs qui ont été introduites dans le code de la classe en utilisant des tests JUnit (et seulement des tests JUnit!). La classe boguée s'appelle fr.isae.orbit.FalseOrbite. Vous créerez donc une classe de test JUnit fr.isae.orbit.FalseOrbiteTest dans le répertoire tests de votre TP et écrirez les tests unitaires permettant de détecter les erreurs.

Voici quelques indications :

- il y a trois erreurs qui ont été introduites ;
- la classe FalseOrbite compile correctement ;
- il n'a pas touché à ce qui concerne le foyer ;
- il a pu enlever des bouts de code qu'il ne comprenait pas ;
- les erreurs peuvent être trouvées de façon indépendante en utilisant les tests unitaires appropriés (ils sont simples !) ;
- votre binôme n'a ni modifié les méthodes permettant de calculer la position d'un point, ni la méthode permettant de vérifier la visibilité.

D'un point de vue de l'implantation :

- la classe Point appartient maintenant au paquetage fr.isae.geometry ;
- votre classe de test devra appartenir au paquetage fr.isae.orbit ;
- lorsque vous avez trouvé une erreur, vous pouvez éventuellement la corriger dans les tests suivants en appelant les méthodes adéquates.
- 1. préparer une classe de test JUnit via Eclipse. En particulier, réfléchir aux acteurs nécessaires pour les tests.

#### Solution :

Rien de bien difficile si on a suivi le cours, Eclipse mâche le travail. Je propose d'utiliser deux acteurs pour les tests, l'orbite GPS et l'orbite EXOSAT. La classe de test JUnit est présentée sur le listing [1.](#page-0-0) Remarquez bien qu'il n'y a pas de constructeur dans la classe !

```
Listing 1– La classe FalseOrbitTest
```

```
package fr.isae.orbit;
```
**import** fr.isae.geometry.Point;

```
import org.junit.*;
import static org.junit.Assert.*;
/**
 * Unit Test for class FalseOrbite.
 *
```

```
* Created: Tue 17 16:05:42 2013
 *
 * @author <a href="mailto:christophe.garion@isae.fr">Christophe Garion</a>
 * @version 1.0
 */
public class FalseOrbiteTest {
   private FalseOrbite gps;
   private FalseOrbite exosat;
   private static final double EPS = 1E-6;
   private static final double STEP = 1E-5;
    /**
     * Setup for the tests.
     */
   @Before public void setUp() {
        this.gps = new FalseOrbite(0.0, 26E6);
        this.exosat = new FalseOrbite(0.93, 100E6);
   }
    /**
     * Cleanup for the tests.
     */
   @After public void tearDown() {
    }
}
```
2. trouver les erreurs introduites dans la classe FalseOrbite.

#### Solution :

Vous remarquerez que j'ai utilisé dans ma classe de tests des oracles de tests, i.e. des instances de Orbite pour GPS et EXOSAT, car je sais que la classe Orbite est correcte. Attention, ce ne sont pas réellement des tests unitaires, car dans un test unitaire on ne doit utiliser que des valeurs constantes, alors que je fais des calculs pour trouver la valeur attendue dans mes tests.

Les trois erreurs étaient les suivantes :

1. la valeurs du demi-petit axe n'est pas la bonne, la méthode calculerB (cf. listing [2\)](#page-1-0) étant fausse (votre binôme a en fait affecté la valeur de a à b !).

Listing 2– Méthode **calculerB**

```
312 private void calculerB() {
313 this.b = this.a * Math.sqrt(1.0 - this.e * this.e) /
314 Math.sqrt(1.0 - this.e * this.e);
315 }
```
Cette erreur pouvait être difficile à détecter : on ne peut pas tester directement la méthode calculerB car elle est privée <sup>[1](#page-0-1)</sup>. Évidemment, des tests sur l'orbite GPS ne servaient à rien pour détecter cette erreur, vu qu'elle est circulaire. Un test basique de distance aux deux foyers de l'ellipse pour EXOSAT (cf. listing [3\)](#page-2-0) pouvait mettre la puce à l'oreille, la valeur n'étant pas celle attendue. Vous remarquerez que j'utilise une méthode privée pour éviter de répéter le même code dans le test de distance bifocale pour GPS et EXOSAT. Il suffisait alors de tester l'accesseur getB (cf. listing [4\)](#page-2-1) pour se rendre compte de l'erreur. Après correction via setB, le test de la distance bifocale fonctionne (cf. listing [5\)](#page-2-2).

Listing 3– Méthodes de test utilisant la distance bifocale

```
55 @Test public void testDistanceBifocaleEXOSAT() {
56 this.testDistanceFalseOrbite(this.fexosat);
57 }
58
59 private void testDistanceFalseOrbite(FalseOrbite o) {
60 double c = o.getC();
61
62 double distance = 2 * (o.getA() - c) + 2 * c;63
64 Point foyer1 = o.getFoyer();
65 Point foyer2 = new Point(foyer1.getX() - 2 * c, foyer1.getY());
66
67 Point p = null;
68
69 for (double theta = 0; theta < 2 * Math.PI; theta += STEP) {
70 p = o.calculerPointSurOrbite(theta);
71 assertEquals(distance, p.distance(foyer1) + p.distance(foyer2), EPS);
72 }
73 }
```
Listing 4– Méthodes de test des accesseurs sur a et b

```
75 /**
76 * Test method for getA for EXOSAT.
77 */
78 @Test public void testGetAEXOSAT() {
79 assertEquals(this.exosat.getA(), this.fexosat.getA(), EPS);
80 }
81
82 /**
83 * Test method for getB for EXOSAT.
84 + /<br>85 + 7 = 2785 @Test public void testGetBEXOSAT() {
86 assertEquals(this.exosat.getB(), this.fexosat.getB(), EPS);
87 }
```
Listing 5– Méthodes de test avec correction

```
89 /**
90 * Test method for getB for EXOSAT with correction.
91 */
92 @Test public void testGetBEXOSATCorrect() {
93 this.fexosat.setB(this.exosat.getB());
94 assertEquals(this.exosat.getB(),
95 this.fexosat.getB(), EPS);
96 }
97
98 /**
99 * Testing if the sum of the distances to the focus is constant
100 * for EXOSAT with correction.
101 */
102 @Test public void testDistanceBifocaleEXOSATCorrect() {
103 this.fexosat.setB(this.exosat.getB());
104 this.testDistanceFalseOrbite(this.fexosat);
```
}

2. on ne se préoccupait plus du sens du vecteur tangent à l'ellipse, alors que l'on souhaitait que celui-ci soit orienté dans la direction du mouvement du satellite (cf. ligne 268 du listing [6\)](#page-3-0). Cette erreur se repérait facilement en utilisant un test basique, par exemple à  $\frac{\pi}{2}$  sur l'orbite GPS (cf. listing [7\)](#page-3-1). Il faut écrire d'autres tests pour être sûr de l'erreur.

```
Listing 6– Méthode calculerVecteurTangent
245 public Point calculerVecteurTangent(double theta) {
246 // on s'occupe des cas aux limites
247 if (Math.abs(theta % (2.0 * Math.PI)) < EPS) {
248 return new Point(0.0, 1.0);
249 }
250
251 if (Math.abs(theta % Math.PI) < EPS) {
252 return new Point(0.0, -1.0);
253 }
254
255 // calcul dans les autres cas
256 Point centre = new Point(this.foyer.getX() - this.getC(),
257 this.foyer.getY());
258
259 Point p = this.calculerPointSurOrbite(theta);
260
261 // on se ramene a un centre a l'origine
262 p.translater(-centre.getX(), -centre.getY());
263
264 // on choisit un vecteur avec une abscisse qui vaut celle du
265 // demi-grand axe. Comme on sait que theta via atan2 sera
266 // compris entre -PI et PI, c'est facile...
267 double x = this.a + p.getX();
268
269 double y = (1.0 - (x * p.getX()) / (this.a * this.a)) *
270 (this.b * this.b) / p.getY();
271
272 // on normalise le vecteur
273 Point vec = new Point(x - p.getX(), y - p.getY());
274
275 double lvec = vec.distance(Point.ORIGINE);
276
277 return new Point(vec.getX() / lvec, vec.getY() / lvec);
278 }
```
Listing 7– Méthode de test détectant l'erreur sur le vecteur tangent

```
228 /**
229 * Test if tangent vector a PI/2 and -PI/2 is in the right
230 * direction.
231 */
232 @Test public void testTangentVector() {
233 Point veca = this.fgps.calculerVecteurTangent(Math.PI / 2.0);
234 Point vecb = this.fgps.calculerVecteurTangent(-Math.PI / 2.0);
235
236 assertEquals(-1.0, veca.getX(), EPS);
237 assertEquals(0.0, veca.getY(), EPS);
238 assertEquals(1.0, vecb.getX(), EPS);
239 assertEquals(0.0, vecb.getY(), EPS);
240 }
```
3. le calcul de  $\theta$  à partir de v était faux, car on calculait l'angle au centre au lieu de l'anomalie excentrique (cf. listing [8\)](#page-4-0). Cette erreur pouvait être difficile à détecter, car encore une fois on ne peut pas tester directement la méthode privée calculerTheta. Par contre, on pouvait trouver l'erreur en utilisant une position caractéristique de l'ellipse, le latus rectum, point situé à la verticale du foyer et pour lequel la distance au foyer est connue et vaut  $b^2$ — (cf. listing [9\)](#page-4-1). Vous remarquerez que j'ai utilisé les bonnes valeurs de a et b pour le test.<br>*a* 

```
Listing 8– Méthode calculerTheta
```

```
317 private double calculerTheta(double v) {
318 double r = this.a * (1.0 - this.e * this.e) /
                  (1.0 + \text{this.e} * \text{Math.cos}(v));320
321 double opp = Math.sin(v) * r;<br>322 double adj = Math.cos(v) * r;
             double adj = Math.cos(v) * r;
323
324 return Math.atan2(opp, this.getC() + adj);
325 }
```
Listing 9– Méthode de test détectant l'erreur sur le calcul de  $\theta$ 

```
242 /**
243 \frac{1}{2} We know that when v = PI/2, y is the latus rectum and is
244 \star h^{3}/a.
245 */
246 @Test public void testLatusRectumEXOSAT() {
247 Point lr = this.fexosat.calculerPointSurOrbiteFoyer(Math.PI / 2.0);
248
249 assertEquals(2.0 * Math.pow(this.fexosat.getB(), 2) / this.fexosat.getA(),
250 lr.getY() - this.fexosat.getFoyer().getY(), EPS);
251 }
```
Je ne montre ici que des tests minimaux, il faut en faire plus à mon avis pour trouver les erreurs. Vous trouverez sur le site une classe de test complète pour Orbite qui vous donnera quelques indications sur les tests que l'on peut faire.

## 3 Une orbite, c'est aussi des points. . .

On décide d'implanter maintenant la classe OrbiteDiscrete définie en cours. Le diagramme d'analyse de la classe est présenté sur la figure [1](#page-5-0) et un diagramme d'implantation de la classe OrbiteDiscrete est présenté sur la figure [2.](#page-5-1) Le mot-clé {ordered} situé sur l'association entre OrbiteDiscrete et Point est ce que l'on appelle une contrainte : elle

nous indique les points sont stockés suivant un certain ordre. On ne peut donc pas utiliser un ensemble pour les stocker, on utilisera une liste lors de l'implantation.

Quelques remarques sur le diagramme d'implantation :

- l'objet de type Orbite passé en paramètre du constructeur n'est pas stocké comme attribut, il sert juste à construire les points ;
- le **double** passé en paramètre du constructeur sert de pas pour faire varier l'angle par rapport au foyer lors de la construction des points ;
- le calcul du vecteur tangent utilise les points précédant et suivant le point considéré ;
- l'homothetie se fait par rapport au centre de l'ellipse.
- 1. créer la classe OrbiteDiscrete dans Eclipse, préparer le squelette de la classe (attributs, méthodes) et la documenter.
- 2. écrire le constructeur de la classe OrbiteDiscrete.

#### Solution :

<span id="page-4-2"></span>Rien de bien difficile, le constructeur est présenté sur le listing [10.](#page-4-2)

Listing 10– Le constructeur de **OrbiteDiscrete**

```
21 /**
```
<span id="page-5-0"></span>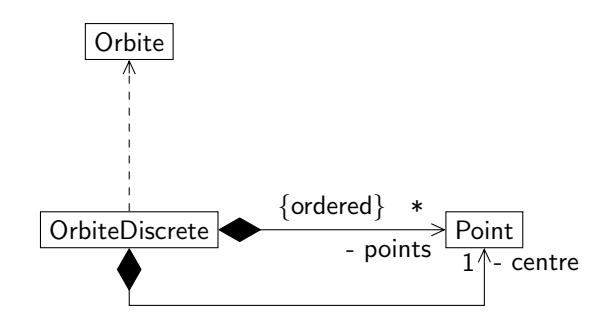

Figure 1 – Diagramme de classe d'analyse de OrbiteDiscrete

<span id="page-5-1"></span>

| fr::isae::orbit::OrbiteDiscrete                                                                                                    |
|----------------------------------------------------------------------------------------------------|
| - points: java::util::ArrayList <fr::isae::geometry::point><br/>- centre: fr::isae::geometry::Point</fr::isae::geometry::point>                                                                                                    |
| + OrbiteDiscrete(o: Orbite, pasAngle: double)<br>OrbiteDiscrete(points: java::util::ArrayList <fr::isae::geometry::point>,<br/>centre: fr::isae::geometry::Point)<br/><math>+</math> getNbPoints(): int<br/>+ getPoint(i: int): fr::isae::geometry::Point<br/>+ getCentre(): fr::isae::geometry::Point</fr::isae::geometry::point> |
| + getCirconference(): double<br>+ getVecteurTangent(i: int): Point<br>+ translater(dx: double, dy: double)<br>$+$ homothetie(rapport: double)<br>+ clone(): OrbiteDiscrete<br>+ equals(o: OrbiteDiscrete): boolean                                                                                                    |
| + toString(): String                                                                                                    |

Figure 2 – Diagramme de classe d'implantation de OrbiteDiscrete

```
22 \star Creer une instance de <code>OrbiteDiscrete</code> en utilisant<br>23 \star une orbite definie geometriquement.
        23 * une orbite definie geometriquement.
24 *
25 * @param orbite l'orbite geometrique servant a calculer la
26 * sequence de points
27 * @param pasAngle le pas servant a incrementer l'angle pour
28 * le calcul des points
29 */<br>30 pub
       30 public OrbiteDiscrete(Orbite orbite, double pasAngle) {
31 this.points = new ArrayList<Point>();
32
33 for (double angle = 0.0;
34 angle < 2.0 * Math.PI;<br>35 angle += pasAngle) {
                angle += pasAngle) {
36 this.points.add(orbite.calculerPointSurOrbite(angle));
37 }
38
39 this.centre = orbite.getFoyer();
40 this.centre.translater(-orbite.getC(), 0.0);
41 }
```
3. en considérant le diagramme d'analyse présenté sur la figure [1](#page-5-0) et le principe d'encapsulation, quel est l'impact sur la méthode getPoint ?

### Solution :

La visibilité du rôle accordé aux points constituant une instance de OrbiteDiscrete est privée. On ne doit donc pas accéder directement aux points depuis l'extérieur. Si on utilise simplement **return this**.point.get(i) dans getPoint, un utilisateur extérieur récupérera une référence vers le point demandé et pourra donc le modifier directement (ce qui viole également le principe d'encapsulation). Il fallait donc utiliser la méthode clone de Point pour renvoyer le point (cf. listing [11\)](#page-6-0). Vous remarquerez que le même principe est appliqué pour getCentre. J'ai choisi ici de commencer l'indexation à 1, il faut faire attention car l'indexation pour ArrayList commence à 0.

```
Listing 11– La méthode getPoint
```

```
62 /**
63 * Retourner un point de l'orbite.
6465 * @param i un index, compris entre <code>1</code> et
66 * <code>this.getNbPoints()</code>
67 * @return le ieme point dans la sequence
68 */
69 public Point getPoint(int i) {
70 return this.points.get(i - 1).clone();
71 }
```
4. implanter la méthode equals de OrbiteDiscrete. On considérera que deux instances de OrbiteDiscrete sont égales si elles ont le même nombre de points, si tous leurs points ont des coordonnées identiques et si les centre des deux instances ont des coordonnées identiques.

#### Solution :

<span id="page-6-1"></span>Rien de particulier, la méthode est présentée sur le listing [12.](#page-6-1)

Listing 12– La méthode **equals**

```
174 /**
175 * Verifier si deux orbites sont egales. Pour cela on verifie qu'elles
176 * ont le meme nombre de points, que tous leurs points sont egaux (au
177 * sens de <code>equals</code>) et que leurs centres sont egaux.
178 *
179 * @param o l'orbite dont on veut verifier si elle est egale a
180 * <\text{code}>  <\text{code}>181 * @return un booleen qui est <code>true</code> si les deux orbites
182 * sont egales
183 */
184 public boolean equals(OrbiteDiscrete o) {
185 if (o == null) {
186 return false;
187 }
188
189 if (this.points.size() != o.points.size()) {
190 return false;
191 }
192
193 if (!this.centre.equals(o.centre)) {
194 return false;
195 }
196
197 for (int i = 0; i < this.points.size(); i++) {
198 if (!this.points.get(i).equals(o.points.get(i))) {
199 return false;
200 }
201 }
202
```
௵ெ

#### 203 **return true**; 204

5. en considérant le diagramme d'analyse présenté sur la figure [1,](#page-5-0) quel est l'impact sur la méthode clone ? À quoi sert le constructeur privé prenant en paramètre une ArrayList ?

## Solution :

La méthode clone doit servir à construire une nouvelle instance de OrbiteDiscrete à partir de l'instance courante. Il faut que cette nouvelle instance soit égale à l'instance courante au sens de la méthode equals. Si vous regardez l'implantation de la méthode equals, deux instances de OrbiteDiscrete seront égales si elles le même nombre de points, des centres avec des coordonnées identiques et si tous leurs points ont des coordonnées identiques. De plus, le diagramme d'analyse nous précise que la relation entre OrbiteDiscrete et Point est une composition. Un point ne peut donc appartenir qu'à une seule orbite. Pour cloner une instance de OrbiteDiscrete, il faut donc :

- créer une nouvelle instance d'ArrayList ;
- cloner les points présent dans l'instance courante de OrbiteDiscrete et les ajouter à l'instance d'ArrayList nouvellement créée ;
- créer une nouvelle instance de OrbiteDiscrete en utilisant la nouvelle instance de ArrayList et un clone du centre de l'instance courante de OrbiteDiscrete, car le principe d'encapsulation nous interdit de partager une instance de Point représentant le centre entre deux orbites.

Il faut donc un constructeur prenant en paramètre une instance de ArrayList<Point> et une instance de Point représentant le centre. Ce constructeur doit être privé et n'être utilisé que par clone, car il sera difficile de vérifier que la liste de points utilisée dans ce constructeur par un utilisateur extérieur représente bien une ellipse.

Attention, la méthode clone de ArrayList réalise ce que l'on appelle une shallow copy : les points de la liste ne seront pas clonés ! Si on utilise clone sur une liste, on obtiendra bien une nouvelle liste, mais contenant des références vers les points de la liste initiale. Il fallait donc faire la copie « à la main ».

<span id="page-7-0"></span>Le code source de la méthode clone est présenté sur le listing [13.](#page-7-0)

Listing 13– La méthode **clone**

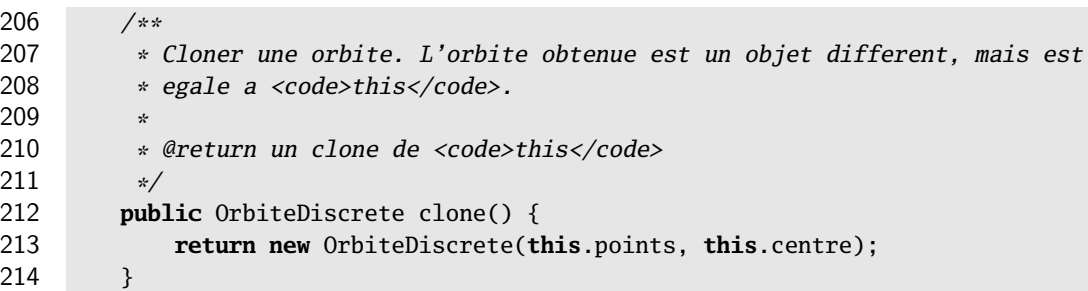

6. implanter le reste des méthodes de la classe OrbiteDiscrete.

### Solution :

Rien de bien compliqué, le code source est disponible sur <http://www.tofgarion.net/lectures/IN201>. Il fallait profiter au maximum de la boucle **for** utilisable sur les collections pour faciliter l'écriture de la classe. Quelques oublis classiques :

– translater le centre quand on translate les points ;

– se ramener à un centre à l'origine avant de faire l'homothétie via la méthode setModule de Point.

On se rend compte qu'un objet de type OrbiteDiscrete délègue beaucoup de ses services à d'autres classes. Par exemple, pour translater l'orbite, on utilise la méthode translater de Point sur chacun des poitns. Formellement, il faudrait utiliser la notion de *port* et de connecteur de délégation en UML 2.0 (voir [\[1\]](#page-9-0) pour plus de détails). On peut toutefois utiliser les notes comme sur la figure [3](#page-8-0) pour représenter cela.

| fr::isae::orbit::OrbiteDiscrete                                                                       |
|----------------------------------------------------------------------------------------------------|
|                                                                                                    |
| points: java::util::ArrayList <fr::isae::geometry::point></fr::isae::geometry::point>                 |
| centre: fr::isae::geometry::Point                                                                     |
| + OrbiteDiscrete(o: Orbite, pasAngle: double)                                                         |
| OrbiteDiscrete(points: java::util::ArrayList <fr::isae::geometry::point>,</fr::isae::geometry::point> |
| centre: fr::isae::geometry::Point)                                                                    |
| $+$ getNbPoints(): int                                                                                |
| + getPoint(i: int): fr::isae::geometry::Point                                                         |
| + getCentre(): fr::isae::geometry::Point                                                              |
| + getCirconference(): double                                                                          |
| + getVecteurTangent(i: int): Point                                                                    |
| + translater(dx: double, dy: double)                                                                  |
| + homothetie(rapport: double)                                                                         |
|                                                                                                    |
| + clone(): OrbiteDiscrete                                                                             |
| + equals(o: OrbiteDiscrete): boolean                                                                  |
| $+$ toString(): String                                                                                |
|                                                                                                    |
|                                                                                                    |
|                                                                                                    |
|                                                                                                    |
|                                                                                                    |
| code:                                                                                                 |
| { $return points.size();$ }                                                                           |
|                                                                                                    |

<span id="page-8-0"></span>Figure 3 – Diagramme de classe d'implantation de OrbiteDiscrete avec note

## 4 Retour sur les tests unitaires de **OrbiteDiscrete**

Vous pourrez voir que j'ai effectué de nombreux tests unitaires sur la classe OrbiteDiscrete. Beaucoup d'entre eux sont inspirés des tests unitaires de la classe Orbite que vous trouverez sur le site. J'ai utilisé pour les tests 4 orbites :

- une orbite construite à partir de l'orbite GPS
- une orbite construite à partir de l'orbite GPS avec foyer décalé
- une orbite construite à partir de l'orbite EXOSAT
- une orbite construite à partir de l'orbite EXOSAT avec foyer décalé

Évidemment, mes tests ne sont pas exhaustifs, mais le fait d'utiliser 2 orbites très différentes et de décaler les foyers nous permet d'avoir une bonne confiance dans les tests. Vous remarquerez que pour éviter d'écrire 4 fois le même code de test, j'ai eu recours presque systématiquement à une méthode privée prenant en paramètre une instance de OrbiteDiscrete (et éventuellement d'autres paramètres comme une instance de Orbite) que j'appelle ensuite dans la méthode de test avec différentes orbites. Par exemple, le listing [14](#page-8-1) présente la méthode testant getCirconference et la méthode privée associée (qui utilise une approximation de la circonférence d'une ellipse trouvée sur Wikipedia. . . ).

### <span id="page-8-1"></span>Listing 14– La méthode testant **getCirconference**

```
102 /**
103 * Test orbit circonference using an approximation
104 * (see http://en.wikipedia.org/wiki/Ellipse#Equations).
105 */<br>106 @Tes
       106 @Test public void testOrbitCirconference() {
107 testCirconference(this.gpsp, this.gps);
108 testCirconference(this.gpsfp, this.gpsf);
109 testCirconference(this.exosatp, this.exosat);
110 testCirconference(this.exosatfp, this.exosatf);
111 }
112
113 private void testCirconference(OrbiteDiscrete op, Orbite o) {
114 double a = o.getA();
```
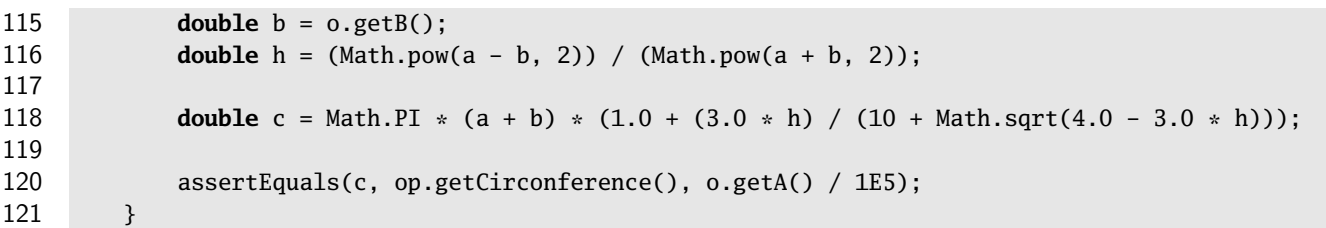

On peut se demander si mes méthodes ont la bonne « granularité ». En effet, si testOrbitCirconference échoue, il va être difficile de savoir pour quelle orbite le test a échoué. Il aurait mieux valu créer une méthode de test pour chaque orbite, toujours en utilisant la méthode privée, mais j'ai été paresseux. . .

Vous remarquerez que pour tester equals je n'ai pas utilisé directement assertEquals avec deux instances de OrbiteDiscrete mais que je suis passé par la méthode assertTrue via assertTrue(o.equals(o2)). Nous reparlerons de cela lors du cours sur l'héritage.

J'ai enfin utilisé une fonctionnalité avancée de JUnit, les théories [\[2\]](#page-9-1). Cette utilisation correspond aux imports supplémentaires par rapport à une classe de test JUnit « classique », à l'utilisation de l'annotation **@RunWith** avant la déclaration de la classe et aux déclarations des attributs statiques préfixés par l'annotation **@DataPoint**. Je voulais vérifier que les orbites étaient différentes deux à deux au sens de equals. J'aurais donc dû écrire 12 assertions, ce qui est fastidieux. Les théories JUnit permettent de générer combinatoirement un ensemble de tests en utilisant des jeux de données représentés par les attributs statiques préfixés par **@DataPoint**. La méthode testNotEquals (cf. listing [15\)](#page-9-2) utilise donc les 4 orbites définies pour générer tous les cas de tests possibles. La méthode assumeTrue permet de filtrer les données et donc d'éviter de comparer une orbite à elle-même.

<span id="page-9-2"></span>Listing 15– La méthode **testNotEquals**

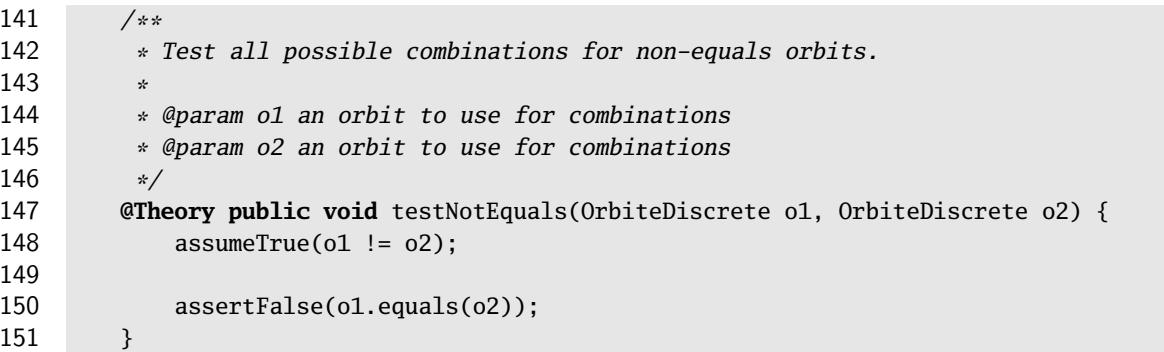

Vous n'avez bien sûr pas à utiliser de telles fonctionnalités, mais cela peut vous servir plus tard (ou si vous êtes curieux).

## Références

- <span id="page-9-0"></span>[1] G. BOOCH, J. RUMBAUGH et I. JACOBSON. The Unified Modeling Language reference manual. Addison-Wesley, 2004.
- <span id="page-9-1"></span>[2] JUnit Team. JUnit. 2013. url : <http://www.junit.org>.

# License CC BY-NC-SA 3.0

 $| \circledcirc \circ \circ \circ \circ |$ 

This work is licensed under the Creative Commons Attribution-NonCommercial-ShareAlike 3.0 Unported license (CC BY-NC-SA 3.0)

You are free to Share (copy, distribute and transmite) and to Remix (adapt) this work under the following conditions:

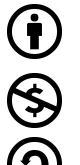

Attribution – You must attribute the work in the manner specified by the author or licensor (but not in any way that suggests that they endorse you or your use of the work). Noncommercial – You may not use this work for commercial purposes.

Share Alike – If you alter, transform, or build upon this work, you may distribute the resulting work only under the same or similar license to this one.

<span id="page-10-0"></span>See <http://creativecommons.org/licenses/by-nc-sa/3.0/> for more details.